•Текстовый литерал представляет собой последовательность символов, заключенную в одинарные или двойные кавычки. Это самое общее правило. Дальше начинаются частности.

# На заметку

•По умолчанию при отображении текстовых значений в области вывода обычно используются одинарные кавычки (если по контексту команды текст должен отображаться в кавычках), даже если исходный литерал создавался с использованием двойных кавычек.

•Первый вопрос, который возникает, связан тем, как в самом текстовом литерале использовать двойные или одинарные кавычки (речь о ситуации, когда текст, формирующий текстовый литерал, содержит одинарные или двойные кавычки). Самый простой (но не всегда применимый) выход из ситуации состоит в следующем: если в тексте содержатся двойные кавычки, то весь литерал содержит одинарные кавычки.

•Если же текст содержит одинарные кавычки, то весь литерал можно заключить в двойные кавычки. Правда, такой вариант в силу разных причин тоже может быть неприемлемым. На этот случай существует другая стратегия: мы можем использовать обратную косую черту \ и после нее указать одинарные или двойные кавычки (в зависимости от потребностей). То есть мы можем использовать в текстовом литерале инструкции \' и \" для включения в литерал, соответственно, одинарных и двойных кавычек.

•Сама по себе обратная косая черта \ используется для разбивки литерала на несколько строк в окне редактора кодов. Имеется в виду следующее: если текстовое значение слишком «длинное» для того, чтобы поместиться в одну строку, или в силу каких-то причин его нужно вводить в нескольких строках в окне редактора кодов, то в конце строки, в том месте, где выполняется перенос, ставится символ \. При отображении такого литерала в области вывода в соответствующем месте переноса строки не будет, а символ \ при этом не отображается. Обратная косая черта в литерале служит индикатором того, что перенос текстового значения выполнен осознанно.

# На заметку

•Просто так разбить значение текстового литерала на несколько строк не получится — возникнет ошибка. Обратная косая черта ставится в конце строки. После нее не должно быть никаких символов. Если после обратной косой черты какой-то символ все же поставить, то такая комбинация (обратная косая черта и символ после нее) будет интерпретироваться как управляющая инструкция.

• Также обратная косая черта используется в управляющих инструкциях. Управляющая инструкция состоит из обратной косой черты и символа. Такие инструкции обозначают определенное действие или операцию, которые должны выполняться в процесс «отображения» инструкции например, когда соответствующее текстовое значение передано аргументом функции print(). Скажем, инструкция \n в текстовом литерале означает, что в процессе отображения этого текста в области вывода с том месте, где размещена инструкция, выполняется переход к новой строке. Другими примером управляющей инструкции является инструкция табуляции \t. Выполнение этой инструкции сводится к тому, что курсор перемещается к ближайшей справа позиции табуляции

# Подробности

•Область вывода условно разбивается на последовательность позиций, в которых отображаются символы. Позиции табуляции — это равноудаленные позиции в этой последовательности. Обычно позициями табуляции являются 1-я, 9-я, 25-я и так далее (с интервалом, равным 8) позиции. В нашем случае интервал между позициями табуляции определяется настройками среды разработки.

# На заметку

•Кроме инструкции перехода к новой строке \n и инструкции табуляции \t, есть и другие управляющие инструкции. Мы на них останавливаться не будем, поскольку не предполагается их использование. Кроме того, корректность применения этих управляющих инструкций достаточно сильно зависит от среды разработки и версии интерпретатора. Вообще, в некоторых версиях Python если интерпретатор «не узнает» управляющую инструкцию, то она обрабатывается как обычная последовательность символов. Однако следует понимать, что все равно такая ситуация является ошибочной, и нет гарантии, что в будущих версиях Python такой «либерализм» будет сохранен.

•Если нам нужно в самом литерале использовать обратную косую черту (не как часть управляющей инструкции, а как самостоятельный символ), то используют инструкцию \\.

•Достаточно удобный способ задавать текстовые литералы базируется на использовании трех пар двойных или одинарных кавычек. Такой текстовый литерал можно вводить (в окне редактора) в нескольких строках (без использования обратной черты в качестве переноса строки), и отображаться он будет так, как введен в окне редактора. Небольшой пример, в котором разными способами создаются текстовые литералы, представлен в листинге на скриншоте чуть ниже:

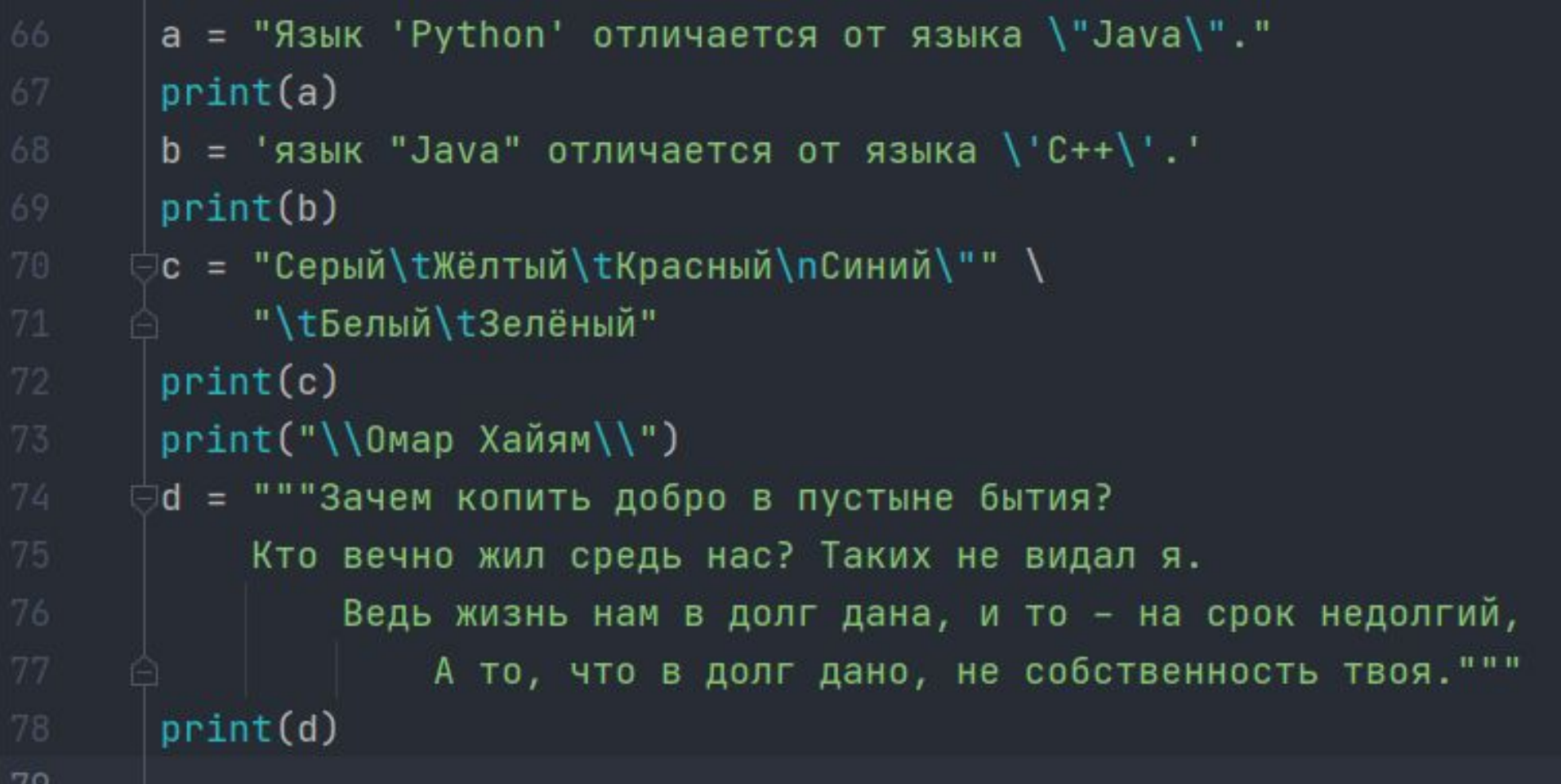

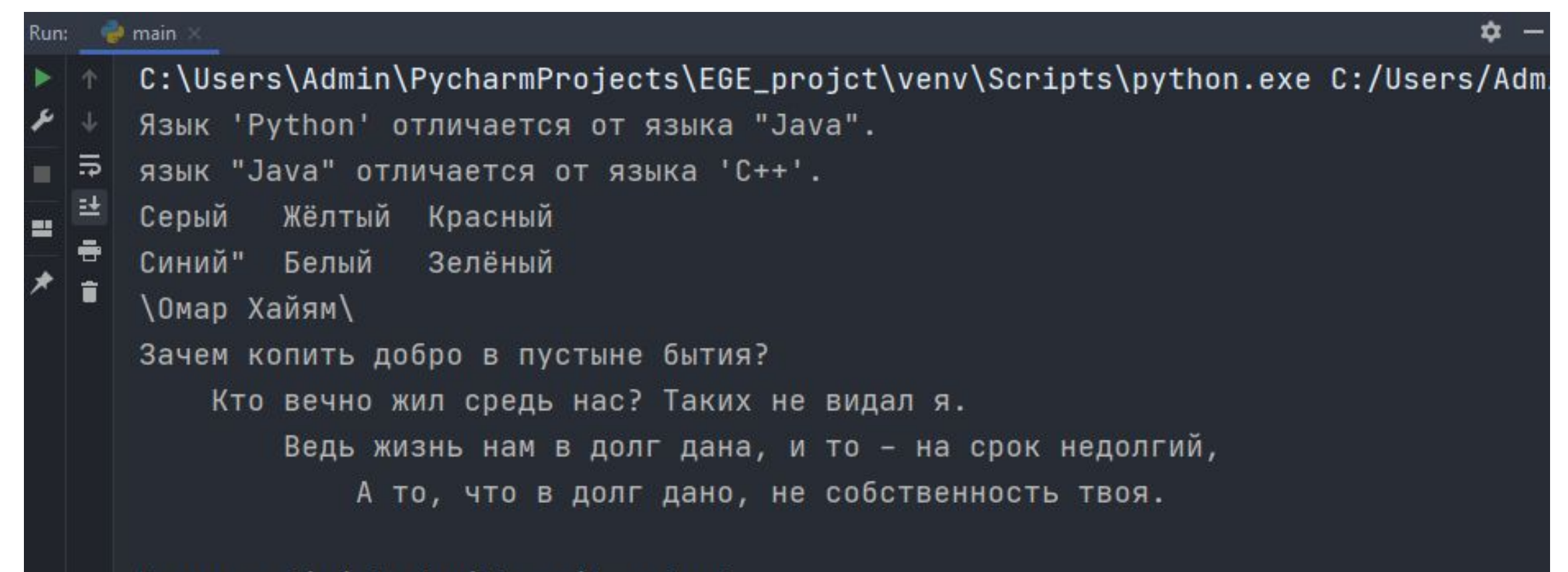

Process finished with exit code 0

•В этой программе создается несколько текстовых значений, и затем эти значения отображаются в области вывода. В частности, мы встречаем примеры использования одинарных и двойных кавычек в текстовых значениях, которые записываются в переменные A и B. Значение, которое записывается в переменную C, содержит несколько инструкций табуляции \t, инструкцию перехода к новой строке \n и инструкцию переноса литерала в следующую строку \.

• В команде print("\\ Омар Хайям \\") мы использовали текстовый литерал, содержащий двойную обратную косую черту \\. С помощью такой комбинации мы отображаем в области вывода одинарную обратную косую черту. Наконец, литерал, присваиваемый в качестве значения переменной D, заключается в тройные «двойные кавычки». Такой литерал отображается так, как он введён в окне редактора, с учётом всех переносов и отступов.

•Текстовые литералы можно создавать с использованием специальных префиксов. Префикс — это специальный символ (или символы), который указывается непосредственно перед текстовым литералом. Например, если используется префикс r или R, то такой литерал обрабатывается в режиме, в котором обратная косая черта \ интерпретируется как обычный символ (созданный с помощью префикса r или R литерал называется необработанным или сырым). Скажем, выражение "\n« представляет сбой литерал, который состоит из инструкции перехода к новой строке \n.

•Эта инструкция интерпретируется как один символ. А вот выражение r"\n" представляет собой литерал, который состоит из двух символов: это символы \ и n.

•С использованием префикса f или F создаются форматированные литералы. Главное преимущество форматированных литералов состоит в том, что они могут содержать поля замены. Это специальные инструкции, определяющие, какие значения и в каком формате должны быть добавлены в текстовый литерал в соответствующем месте. Поле замены представляет собой инструкцию, заключенную в фигурные скобки.

•Внутри этих скобок указывается название переменной, значение которой вставляется в соответствующем месте в текстовом литерале. Также в них могут содержаться дополнительные коды, определяющие формат (вид и способ) представления значения в литерале. Детали лучше рассмотреть на конкретном примере. В листинге 5.2 представлена программа, в которой есть примеры использования литералов с префиксами.

```
p = "\\davan\\d"n\\d"Pythonn"
80
81
       print(p)print("Символов:", len(p))
       z = r''\Upsilon Java\Upsilon''\n\Lambda''Python\Upsilon''''print(z)84
       print("Символов:", len(z))
86
       name = "Python"k = f"Язык {name} - простой и понятный"
       print(k)k = f"Язык {name!r} - простой и понятный"
       print(k)91
```
• Сначала в программе переменной А в качестве значения присваивается текстовый литерал "\"Java\"\n\"Python\"". Он содержит управляющие инструкции, в том числе и инструкцию переноса строки \n. При отображени́и значения переменной A получаем вполне ожидаемый результат. Переменной B в качестве значения присваивается литерал r"\"Java\"\n\"Python\"" с префиксом r (именно префиксом r данный литерал отличается от предыдущего). Но при отображении значения переменной в получаем совершенно иной результат. На этот раз все управляющие инструкции интерпретируются как обычная последовательность символов. Более того, результаты выражений len(A)и len(B), определяющие длину соответствующих текстовых значений, различны. Причина та же\_— в случае с переменной B управляющие инструкции обрабатываются как обычные последовательности символов.

•Еще один пример литерала с префиксом (на этот раз использован префикс f) дается командой C= f"Язык {name} — простой и понятный". При этом предварительно переменной name присвоено текстовое значение "Python". Текстовое значение переменной формируется так: присваиваемый в качестве значения литерал в месте размещения инструкции {name} вставляется значение переменной name.

# Подробности

•Вместо инструкции {name} вставляется то значение переменной name, которое она имеет на момент присваивания значения переменной. Если впоследствии значение переменной name изменится, то на значение переменной это уже никак не повлияет.

• Это самый простой способ инкапсулировать (вставить) в текстовый литерал значение переменной. В общем случае, как отмечалось, поле замены может содержать инструкции (или коды) форматирования. Например, если вместо инструкции {name} использовать {name !r}, то результат будет несколько иным — в текстовом литерале значение переменной name будет заключено в кавычки. Инструкция !r после имени переменной name означает, что перед вставкой значения переменной используется специальное преобразование. В данном случае вызывается функция repr(), с помощью которой для переменной name вычисляется текстовое представление, и уже оно вставляется в литерал. В результате таких манипуляций значение «обрастает» кавычками.

# Подробности

•Практически для каждого объекта предусмотрено или может быть предусмотрено текстовое представление, применимое для отображения в области вывода. Получить такое представление можно с помощью функции repr(). Кроме инструкции !r, после имени переменной в поле замены можно использовать инструкцию !s (в этом случае для выполнения преобразования вызывается функция str()) и !a (для выполнения преобразования вызывается функция ascii()). Во всех этих случаях получаем текстовое представление для значения переменной — разница лишь в алгоритмах получения этого преобразования и способе обработки некоторых символов.

# Подробности

• 219 страница учебника